## SAP ABAP table CFCONTROLT {Control data texts for printing with MS Winword}

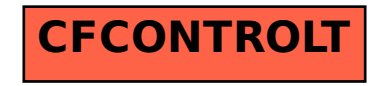